# clsDataReader

 $\mathbf{r}$ 

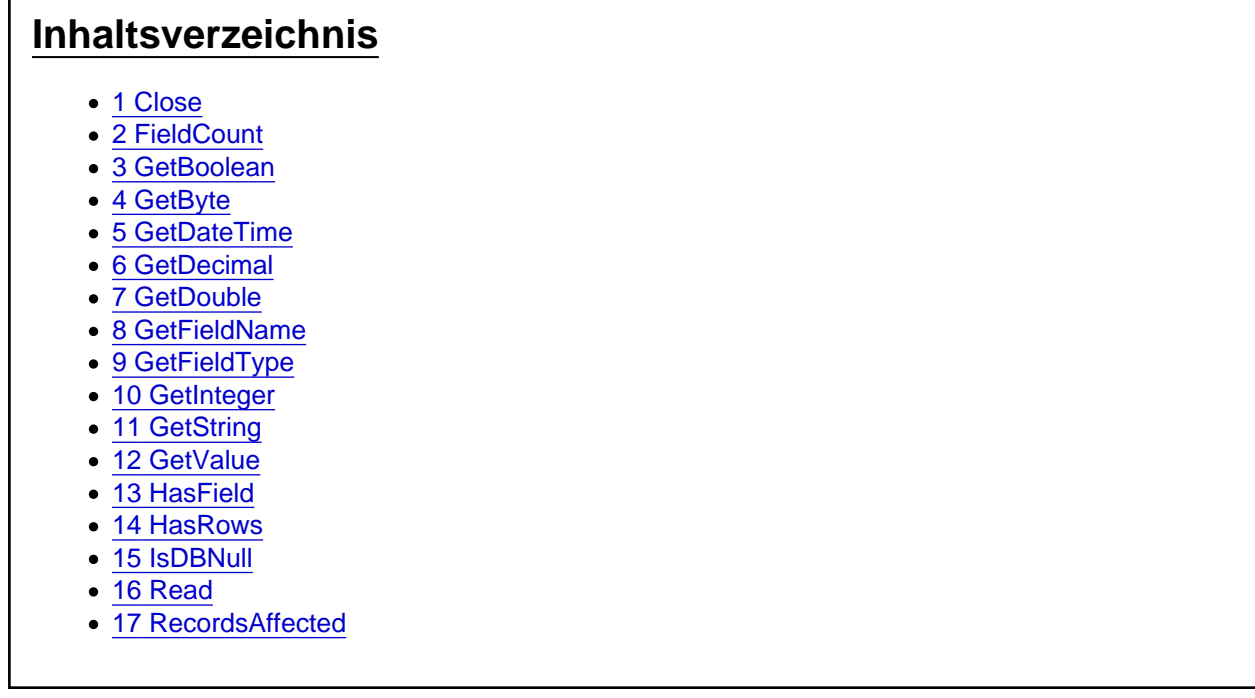

Die Aufgaben-Center Klasse clsDataReader

Die Klasse clsDataReader ist ein DataReader der zum Abrufen von Datensätzen aus einer Datenverbindung verwendet werden kann.

Der DataReader kann mit den bereitgestellten Methoden auf die Informationen der Zeilen und Felder der abgerufenen Datensätze zugreifen.

## 1 Close

Die Funktion Close schließt den DataReader und gibt die Ressourcen wieder frei.

Close()

# 2 FieldCount

Die Funktion FieldCount liefert die Anzahl der Felder aus dem DataReader zurück.

FieldCount() As Integer

### 3 GetBoolean

Die Funktion GetBoolean liefert den Wert für das Feld sField als Boolean zurück.

GetBoolean(sField As String) As Boolean

### 4 GetByte

Die Funktion GetByte liefert den Wert für das Feld sField als Byte zurück.

GetByte(sField As String) As Byte

## 5 GetDateTime

Die Funktion GetDateTime liefert den Wert für das Feld sField als Date zurück.

GetDateTime(sField As String) As Date

## 6 GetDecimal

Die Funktion GetDecimal liefert den Wert für das Feld sField als Decimal zurück.

GetDecimal(sField As String) As Decimal

## 7 GetDouble

Die Funktion GetDouble liefert den Wert für das Feld sField als Double zurück.

GetDouble(sField As String) As Double

## 8 GetFieldName

Die Funktion GetFieldName liefert zu einem Indexwert nIndex den Namen das Feld

GetFieldName(nIndex As Integer) As String

## 9 GetFieldType

Die Funktion GetFieldType liefert aus der Enumeration clsDataField.eFieldType den Datentyp eines Feldes

GetFieldType(sField As String) As clsDataField.eFieldType

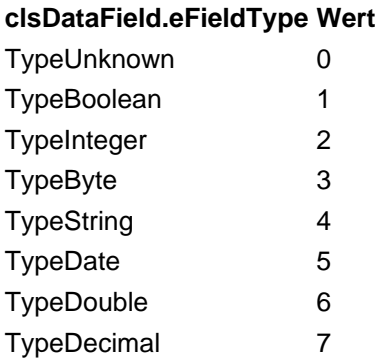

#### 10 GetInteger

Die Funktion GetInteger liefert den Wert für das Feld sField als Integer zurück.

GetInteger(sField As String) As Integer

### 11 GetString

Die Funktion GetString liefert den Wert für das Feld sField als String zurück.

GetString(sField As String) As String

<https://www.logisoft-community.de/lexicon/index.php?entry/52-clsdatareader/> 3

### 12 GetValue

Die Funktion GetValue liefert den Wert für das Feld sField zurück.

GetValue(sField As String) As Object

### 13 HasField

Die Funktion HasField prüft, ob der DataReader ein Feld sField enthält und liefert True wenn das Feld vorhanden ist.

HasField(ByVal sField As String) As Boolean

#### 14 HasRows

Die Funktion HasRows prüft, ob der DataReader als Ergebnis Datensätze enthält und liefert True wenn Datensätze vorhanden sind.

HasRows() As Boolean

### 15 IsDBNull

Die Funktion IsDBNull prüft, ob der Wert in dem Feld sField NULL ist und liefert dann True zurück.

IsDBNull(sField As String) As Boolean

### 16 Read

Die Funktion Read lässt den DataReader den nächsten Datensatz lesen, ist ein weiterer Datensatz vorhanden liefert die Funktion True ansonsten False zurück.

## 17 RecordsAffected

Die Funktion RecordsAffected gibt die Anzahl der durch die Ausführung der SQL-Anweisung geänderten, eingefügten oder gelöschten Zeilen zurück.

RecordsAffected() As Integer